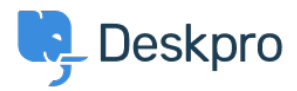

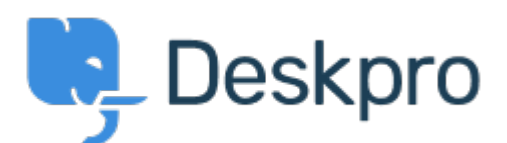

## [Help Center](https://support.deskpro.com/cs) > [Připomínka](https://support.deskpro.com/cs/community) > [Bug Report](https://support.deskpro.com/cs/community/browse/type-3/view-list/viewmode-compact) > [Cannot link multiple Jira issues or unlink linked Jira](https://support.deskpro.com/cs/community/view/cannot-link-multiple-jira-issues-or-unlink-linked-jira-issue) **[Issue](https://support.deskpro.com/cs/community/view/cannot-link-multiple-jira-issues-or-unlink-linked-jira-issue)**

Cannot link multiple Jira issues or unlink linked Jira Issue Finished

- loel
- **Forum name:** #Bug Report

We are on a fresh hosted install of Deskpro. The application linking went successfully between Deskpro and Jira, we can create or link a Jira Issue to a ticket. We can't however unlink a linked issue and we can't link multiple issues to the same ticket in Deskpro. Not sure if this is unique to a recent release, we are up to date on version 414. I don't see anything in the error logs for Jira or Deskpro that would relate to this either. We click to add the second issue, it doesn't throw any errors, it just doesn't appear to link it. Comment (1)

## **Eloise Rea**

2 měsíce nazpět

Hi Joel, I'm just reaching out as we are doing a review of open bug reports in Deskpro since the release of Deskpro Horizon. I've taken a look into this issue and I can see this has now been fixed. I'm very sorry for the delay in providing an update here. We have since implemented weekly release cycles and reviews to ensure you are always up to date. Hopefully, you or a colleague will have received some information about Horizon and the upgrade options available. If not, you can find all of the information about Deskpro Horizon here: <https://www.deskpro.com/lp/horizon>